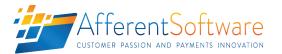

POSTMIGRATE

The Afferent Software Switch Tools are a suite of electronic payment switch management tools, which have been developed to make maintenance of these environments simpler, more effective and more efficient. The current suite of products includes tools optimized for the maintenance of ACI Worldwide's Postilion Realtime™ payments switch, and include:

- Switch Tools PostClone
- Switch Tools PostMigrate, and -
- Switch Tools PostFlow

The PostMigrate tool is a concise but extremely useful tool which is designed to allow for the extraction, and then re-insertion (of the same or modified) ATM downloads back into a Postilion ATMApp datasource. The utility therefore makes migration as well as development of new download applications significantly easier than was previously the case by producing intuitive and modifiable SQL scripts which can then be easily used to update, as well as migrate download applications. - 🗆 🗡

Download exporter

SQLServer Port

Database

Password

User

SQLServer IP Address localhost

realtime

Trusted connection

Connect

sa

A typical workflow might be:

1) Connect to the target Realtime datasource

Switch Tools

- 2) Extract the target download for migration, or modification (i.e. for use as a base for a new and / or updated download)
- 3) Edit the download manually in the generated SQL scripts, or re-insert the re-named download into the former (or new) Realtime environment, and continue to update the download using the Realtime Postilion Download Builder application

Re-inserted (i.e. migrated) downloads, can be removed from the target datasource by utilizing the provided rollback script generated during the initial extraction process.

The application can be driven locally, connecting to the remote download datasource via TCP (i.e. network) connection, and offers both Trusted (Windows™) and traditional Username / Password authentication.

Options available during the migration (i.e. export) procedure, include selection of the available download applications from a prepopulated drop down menu, insertion of a new name for the modified download, insertion of a new name for the re-inserted key buffer and upgrading of the download application from ATMApp  $v_{3.x} \rightarrow v_{5.x}$  or downgrading of the download application from ATMApp v5.x -> v3.x.

New Keybuf Name

Output file

| Download Configuration |                       |  |  |
|------------------------|-----------------------|--|--|
| Download Application   | Example NDC+          |  |  |
| New Download Name      | Example NDC+ v2       |  |  |
| New Keybuf Name        | Std definition        |  |  |
| Conversion             | No change             |  |  |
| Output file            | c:\temp\migration.sql |  |  |
|                        |                       |  |  |

DOWNLOAD MIGRATION CONTROLS

| Database             |                    |
|----------------------|--------------------|
| SQLServer IP Address | localhost          |
| SQLServer Port       | 1433               |
| Database             | realtime           |
| User                 | sa                 |
| Password             |                    |
|                      | Trusted connection |
|                      | Connect            |

DATASOURCE LOGIN CONTROLS

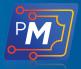

•

•

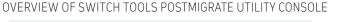

Download Application Example NDC+ New Download Name Example NDC+ v2

Std definition

No change

c:\temp\migration.sq

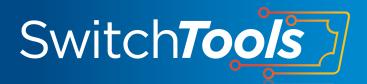

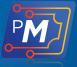

## FEATURES

| Feature                      | Details                           | Comments                                                            |
|------------------------------|-----------------------------------|---------------------------------------------------------------------|
| Login                        | Username / password via TCP       | Standard remote username / password login                           |
|                              | Trusted                           | Windows authentication-based login                                  |
| Supported ATMApp<br>versions | v3.x                              |                                                                     |
|                              | v5.x                              |                                                                     |
| Script<br>generation         | Migration script (SQL )           | Script for inserting new download into new (or existing datasource) |
|                              | Rollback script (SQL)             | Script for rolling back migration                                   |
| Download<br>modifications    | Rename download                   | Ability to change name of download to be migrated                   |
|                              | Rename keybuffer                  | Ability to change name of key buffers in migrated<br>download       |
| Format<br>conversions        | Ability to convert script formats | ATMApp v3.x to v5.x                                                 |
|                              |                                   | ATMApp v5.x to v3.x                                                 |

## OUTPUT

The outputs of PostMigrate are a pair of Structured Query Language (SQL) scripts, including:

- The insertion script, and
- The rollback script

The insertion script may be used to generate / insert the extracted and / or modified download application into a new or existing datasource, while the rollback script allows for 'cleaning' up of a stalled migration insertion, due to incorrect download configuration / modification.

Since both scripts are made available as SQL (\*.sql) script types, both scripts may be run interactively via a SQL query editor frame.

| Generated by Afferent AtmApp download exporter                                                                                                    |
|----------------------------------------------------------------------------------------------------|
| Script type: No change                                                                                                    |
| Original download application: Example NDC+<br>New download application: Example NDC+ v2                                                                                                    |
| Original keybuffer profile: Std definition<br>New keybuffer profile: Std definition                                                                                                    |
| - New Reyourter profiles Std derinition insert into at my dynamic profiles (good track_write_keybuf, no_track_write_keybuf, print_next_state_keybuf, profile, bad_track_write_keybuf, pin_change_l_keybuf, pin_insert into atm_keybuf (from_account_qualifier, recv_int;code, reverse_mon_dk_screen_m], screen_m], screen_m_                                                                                                    |
| Insert into att_dl_loadset_selection (app, loadset_group, loadset) values ('Example NGC+v2', 'Single transaction', 'Single transaction', 'Single transa |
| Insert into atm_dl_states (app, state_nr, state_data_description, loadset) values ('isxample NDC+ v2', '044', 'H1314069225524104255083', 'Alt med - less no<br>insert into atm_dl_states (app, state_nr, state_data_description, loadset) values ('isxample NDC+ v2', '203', 'D07086105200800400000000000', 'Inquiry from sku'<br>insert into atm_dl_states (app, state_nrs, state_data_description, loadset) values ('isxample NDC+ v2', '204', 'D07086105200800400000000000', 'Inquiry from sku'                                                                                                    |

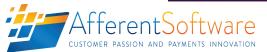

SAMPLE DOWNLOAD INSERTION SCRIPT